## **Szövegszerkesztés**

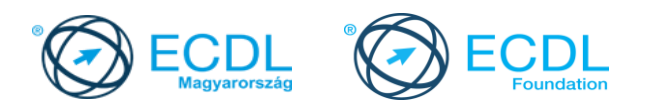

## **Syllabus 6.0**

**A syllabus célja**

Az alábbiakban ismertetjük a *Szövegszerkesztés* modul követelményeit, amely a modulvizsga alapját is képezi.

**© 2019 ECDL Alapítvány**

A syllabus az ECDL Alapítvány tulajdonát képezi.

**Jogi nyilatkozat**

Az ECDL Alapítvány az esetlegesen előforduló hibákért és azokból eredő következményekért nem tehető felelőssé. A változtatás jogát az ECDL Alapítvány fenntartja.

## **A modul célja**

Ezen a vizsgán a vizsgázónak szövegszerkesztési ismereteiről kell számot adnia, egyszerű levelek és egyéb dokumentumok létrehozásával.

A sikeres vizsga követelményei:

- Tudni kell dokumentumokkal dolgozni és azokat különböző fájl formátumokban elmenteni.
- A hatékony munkavégzés érdekében tudni kell beépített funkciókat (pl. Súgó) használni.
- Tudni kell olyan rövid dokumentumokat létrehozni és szerkeszteni, amelyeket meg lehet osztani másokkal, és továbbítani is lehet.
- Tudni kell egy dokumentumba táblázatokat, képeket és rajzolt objektumokat beszúrni.
- Tudni kell dokumentumokat körlevélhez előkészíteni .
- Tudni kell beállítani az oldalszámozást, a nyomtatás előtt ellenőrizni a helyesírást.

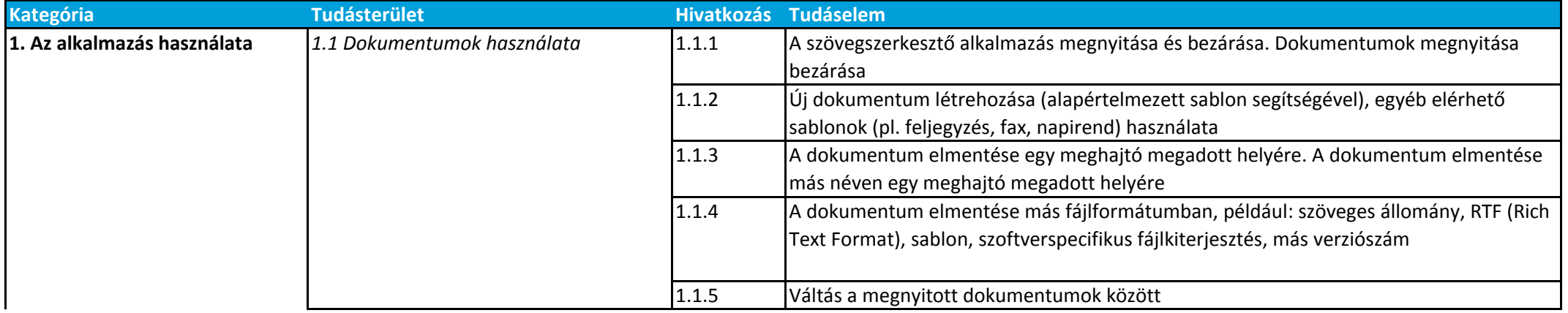

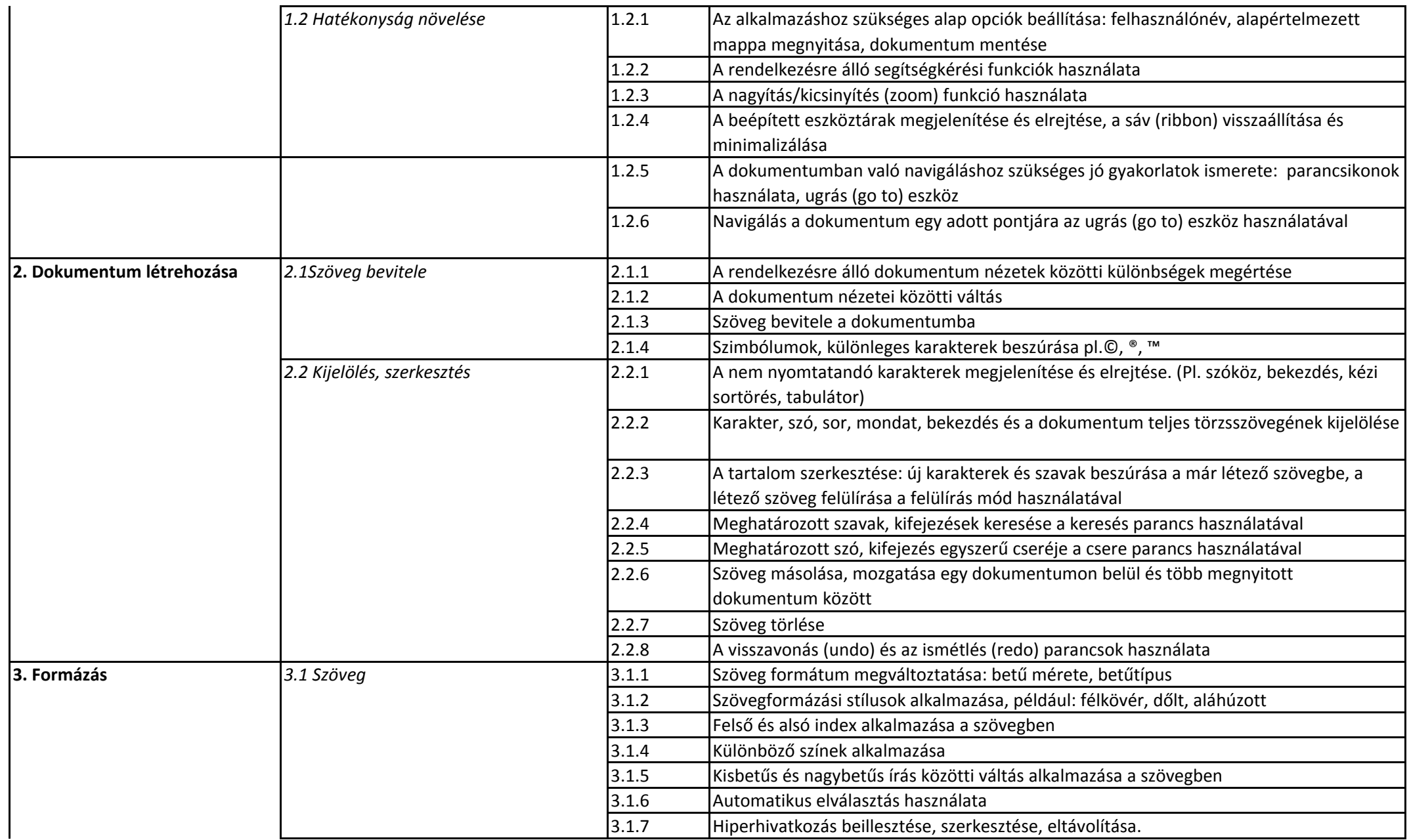

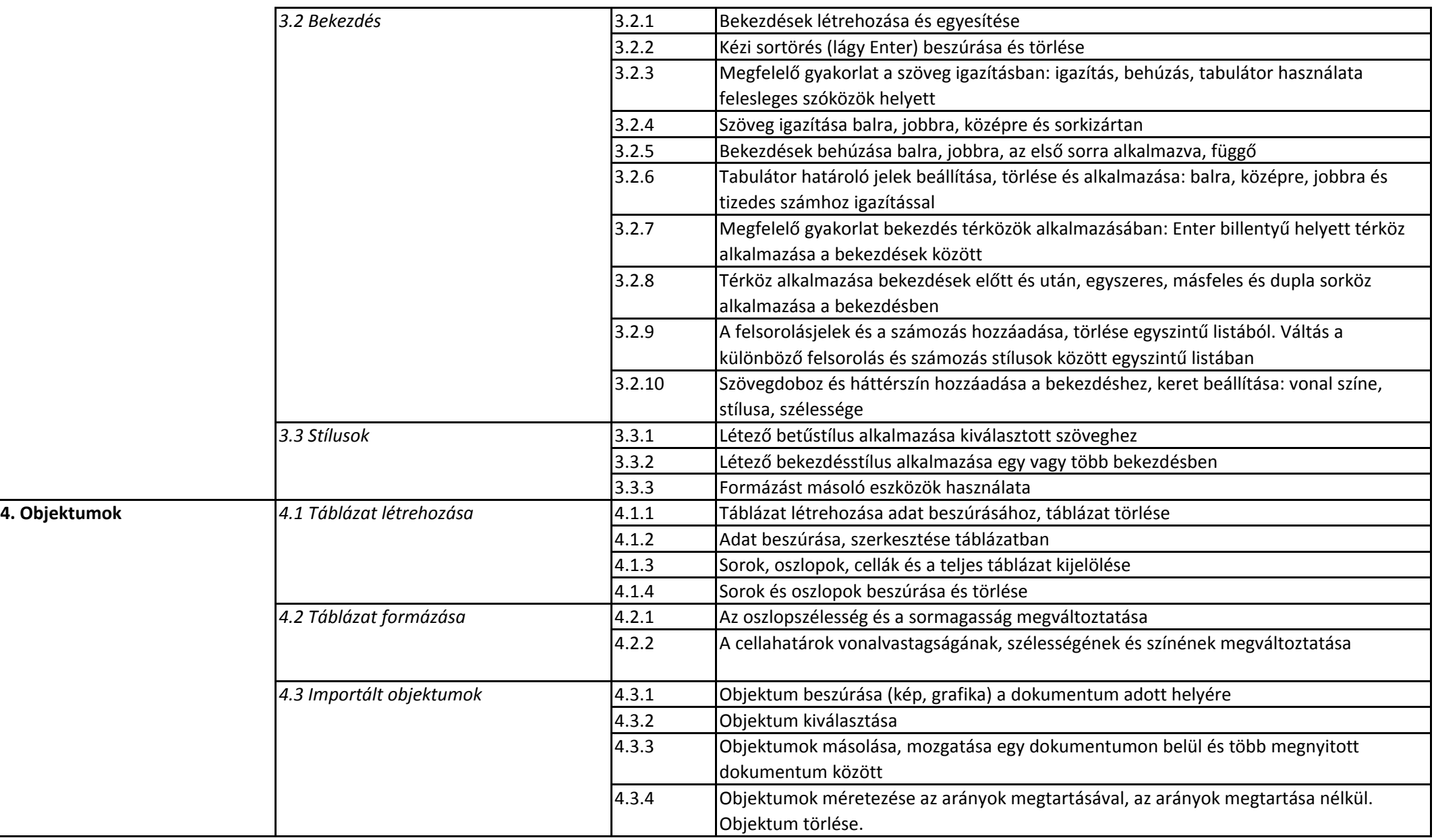

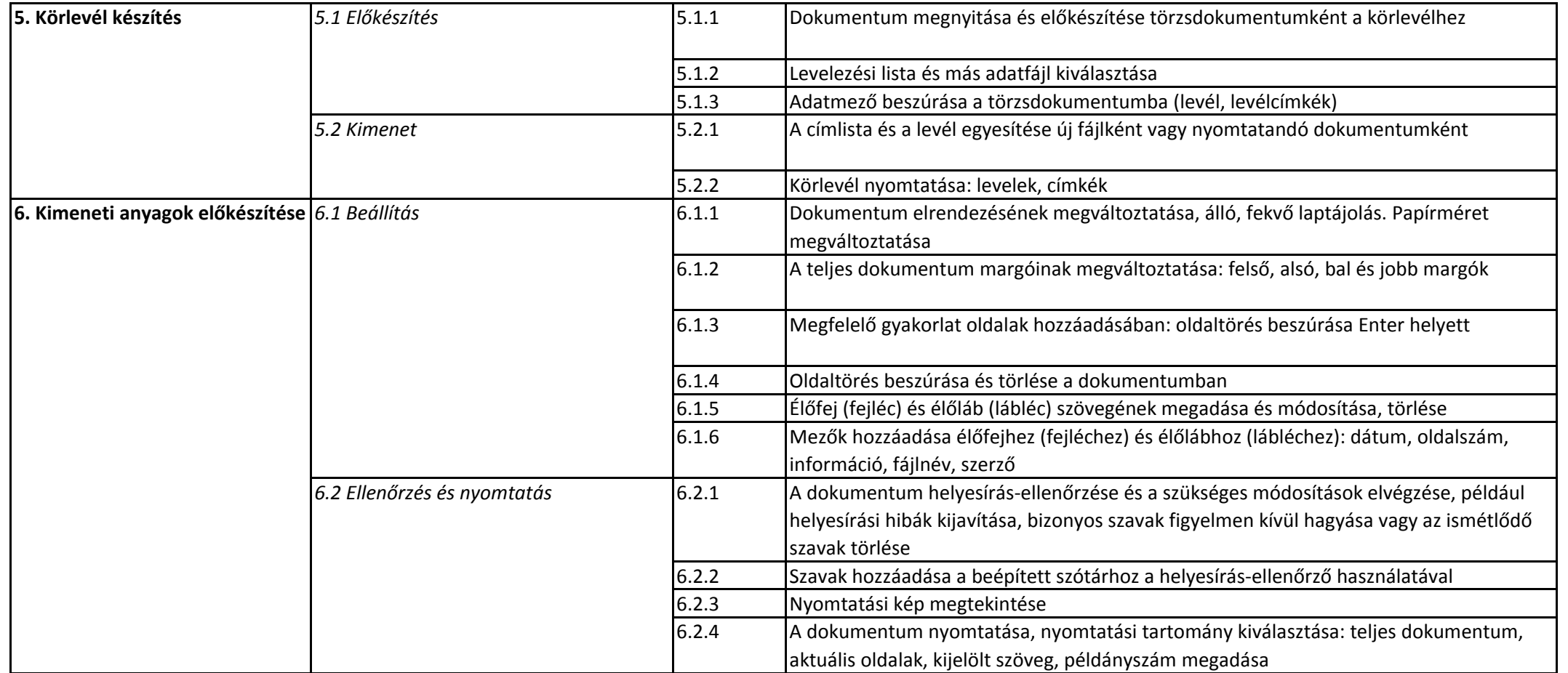